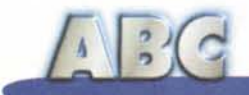

# **Posta!**

**Proseguiamo con le nostre chiacchierate sulla posta, presentando i tool del mestiere per inviare posta sempre più raffinata ed elegante; in questa puntata diamo un'occhiata ai principi dei pacchetti che fanno la storia dell'e-mail, con le loro più interessanti caratteristiche. Ma non perdete la prossima puntata; vedremo numerose alternative a questi dominatori, sovente con prestazioni paragonabili e, talvolta, migliori. E, magari, scaricabili, no-cost, da Internet.**

#### **Seconda parte**

#### *di Raffaello De Masi*

La migliore considerazione a proposito delle donne la fece una volta un mio collega di Napoli, tal Michele A. che, laconicamente, nei loro confronti così si espresse: "Una ce ne stava bona, e 'a facettero Madonna". Immagino di avere, con queste parole, scatenato le ire delle ragazze (chissà quante ne saranno!) che leggono questa rivista e questa scalcinata rubrica, ma sta di fatto che la mia costola mi manca, e la rivoglio indietro.

Miei cari lettori, vi chiederete cosa c'entra questo con ABC e con la posta elettronica; avete ragione, e svelo subito i motivi della combinazione. Classe 46, anni ventidue appena compiuti, nel '68 partii per servire la patria (avevo cercato disperatamente di rimandarlo, addirittura iscrivendomi a un corso di perfezionamento in urbanistica, che con la mia laurea c'entrava come cavolo a merenda) lasciando la mia ragazza in lacrime (almeno credevo!) e mia madre terrorizzata da quello che mi sarebbe accaduto (per dirla alla leghista, "mammà è sempre mammà"). Già il primo giorno mi sentivo come Maroncelli allo Spielberg, e così decisi di inforcare penna d'oca e calamaio con nero di seppia frammisto al mio sangue, con la ferma decisione che alla fortunata compagna

della mia esistenza non sarebbe mancata mai la mia presenza, vicina e costante, in questo suo triste momento della vita.

Fatto sta che lettere ne andavano tante, ma ne venivano poche, anzi pochissime, e solo se venivano più volte sollecitate; ebbi modo così di valutare la strana evoluzione delle forme semantiche del verbo mancare, che dal "Mi manchi tanto" passò al "Mi manchi" fino a "Ogni tanto sento la tua mancanza". Finché un giorno mi arriva una lettera che mi parve almeno strana.

Come al solito, nelle cose c'è sempre un lato buono e uno cattivo; il primo era rappresentato dal fatto che le parole infuocate erano tornate quelle di una volta; quello meno buono era che l'amata immortale mi chiamava "Sergiolino mio", e mi ricordava la bella giornata passata insieme a Roma la precedente settimana (ma io difendevo i confini a Novara I). E poi la chiamano posta sicura; era solo successo che questa grande ... signorina aveva semplicemente scambiato lettera nella busta. Figuratevi il mio sconforto; lì per lì decisi di suicidarmi con un colpo di baionetta (ovviamente dopo accurata disinfezione della parte e dell'arma), poi pensai che ai due felloni non avrei mai concesso altro che

il mio disprezzo. E in seguito venni anche a sapere, durante una mia licenza, che l'altro era anche lui militare, per giunta nella sussistenza; pensate un po', un figlio di Lamarmora a fronte di un "ristoratore"! Bel fiore di... signorina! Comunque, il tempo è un gran signore. A distanza di tanti anni, mi sono ritrovato il figlio di tal Sergio davanti in facoltà; ma io sono un signore, e gli ho fatto ripetere l'esame solo quattro volte.

Guarda la vita, tocca oggi a me insegnare l'ABC della posta formato fine millennio; un solo consiglio a chi mi sta leggendo: "Non vi fidate della posta, qualunque essa sia e comunque sia recapitata, e sinceratevi che quello che state spedendo sia indirizzato alla persona giusta".

#### **La penna d'oca elettronica**

E' ben risaputo che la Rete ha la sua massima tipologia d'utilizzo nell'e-mail; non scopriamo certo l'America. Fatto sta che non c'è mezzo più piacevole, pratico, efficace, per far giungere nostre notizie in maniera istantanea o qua-

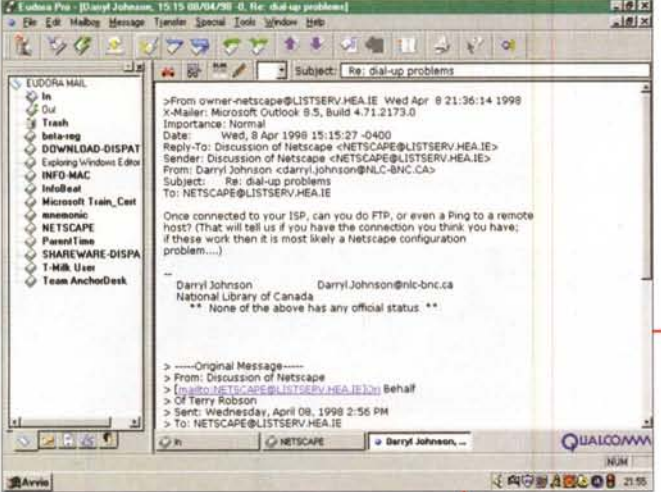

si. E i mezzi che la tecnica ci mette a disposizione sempre più aggiornati sono tanti; e-mail, oggi, non è più solo un semplice scambio di messaggi, ma anche invio di auguri, conversazione diretta in linea, invio di fax, addirittura telefonia in diretta al prezzo della tariffa urbana. Ma è l'e-mail che ci interessa e di questa solo parleremo oggi.

Lasciamo perdere le note nostalgiche della più vecchia corrispondenza di tipo testuale (basta dare un'occhiata a MClink e al suo software per capire di cosa sto parlando, con il massimo rispetto per Bo Arnklit & C., che con tanto affetto continuano a tenere aggiornato l'ambiente) per entrare subito nell'ambiente dei package di posta che oggi occupano la stragrande fetta del mercato e dell'utenza. E oggi ci occuperemo dei grandi che, come si suol dire, hanno fatto la storia di questo ambiente, e che, ancora oggi, ne sono i grandi dominatori.

Il re dei re dei pacchetti di e-mail è senza dubbio Eudora, della Qualcomm (già, proprio la Qualcomm che, la volta scorsa, abbiamo indicato come il fornitore di un buon servizio di e-mail Web); Eudora è il decano dei package, dal punto di vista dell'età, visto che è sul mercato addirittura dal 1991, quando i pacchetti erano tutti text oriented, e certo, rispetto a quelli di oggi, erano come i biglietti nella bottiglia rispetto alla posta celere. Eudora esiste per diverse piattaforme, tra cui W95, W3, Mac, Unix e dall'inizio dell'anno è fornito nella versione 4.0.

Come sovente accade con questi pacchetti la versione iniziale è riservata pe dei pacchetti di email, ancora oggi esemplare per precisione, organizzazione di base e facilità d'uso. Adatto a ogni categoria di utenza, in considerazione che di esso c'è anche una versione light.

Eudora Pro: il princi-

al mercato americano, essendo caratterizzata dalla solita opzione della cifratura, opzio-

ne che non è consentito includere nelle versioni destinate all'estero. La versione dimostrativa è scaricabile da http://www.qualcomm.com o dal sito specifico del package http://www.eudo ra.com e, nella sua versione full per W95 pesa, compresso, circa una quindicina di megabyte. Il programma, venduto in circa venti milioni di copie in tutto il mondo, è, nella versione demo, esattamente identico all'originale ma "dura" un mese prima di disabilitarsi. E' possibile acquistare in linea a un costo neppure tanto alto, una trentina di dollari; ma conviene tenere d'occhio i siti descritti, perché ogni tanto appaiono delle offerte speciali, a prezzi stracciati di fine stagione. Ancora, è possibile scaricare una versione Light, gratuita, che ha fatto poi la fortuna del pacchetto, e che ha poche opzioni in meno rispetto alla versione integrale, praticamente le più sofisticate e, forse, meno utilizzate; è probabile, almeno a quanto

Hole, press F1

BAYVIO A

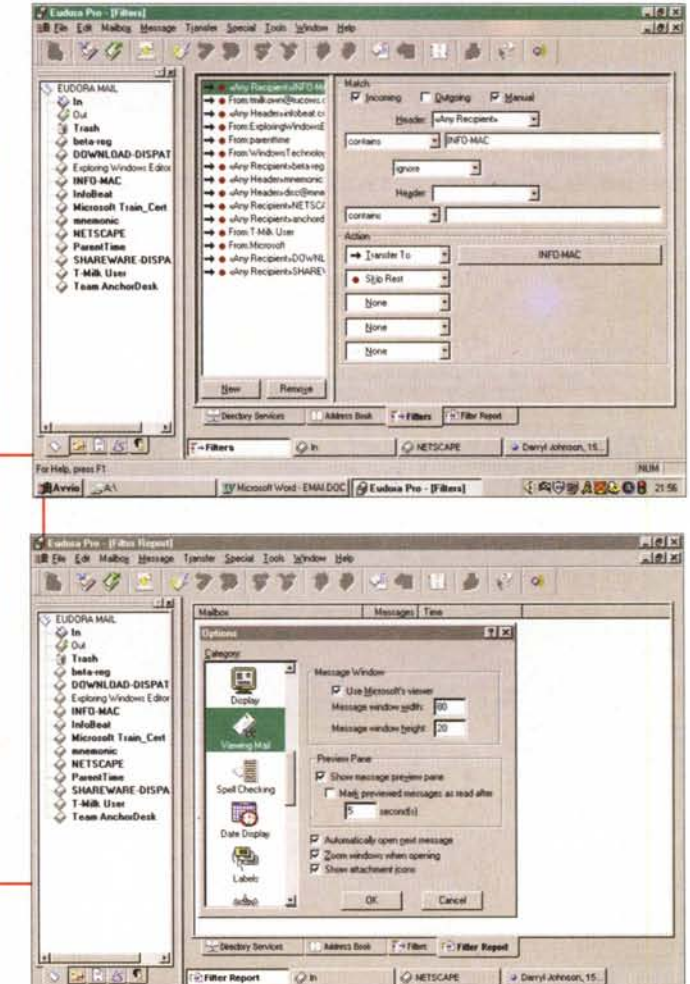

racconta ZDNet, che circa una metà delle presenze in rete usi questo mezzo per fare corrispondenza. E tale fiducia è, almeno per quel che penso io,

[TVMcsondi Ward-EMAIDOC] @EudasaPro : Filer Report] | J 向向前点的 ADD DB 2158

pienamente meritata. Eudora Pro, questo il nome completo, si basa su un'unica finestra di base che presenta, a destra, un'area destinata alla visualizzazione delle missive, e, a sinistra, un pannello di comando, che permette di accedere ai "comparti" e ad<br>alcune opzioni. Tutto l'ambiente è controllato da una palette (in default alla sommità dello schermo) che, attraverso una serie di pulsanti, ahimè non sempre immediatamente intuitivi, gestisce la posta in arrivo, in partenza, la redirection, le risposte e così via. Ma il menu principale nasconde ben altre opzioni, come filtri automatici (forse l'ambiente più perfezionato ed elegante di Eudora) selezione automatica degli indirizzi di email contenuti in uno scritto, definizione di entry nelle rubriche (più di una) con i

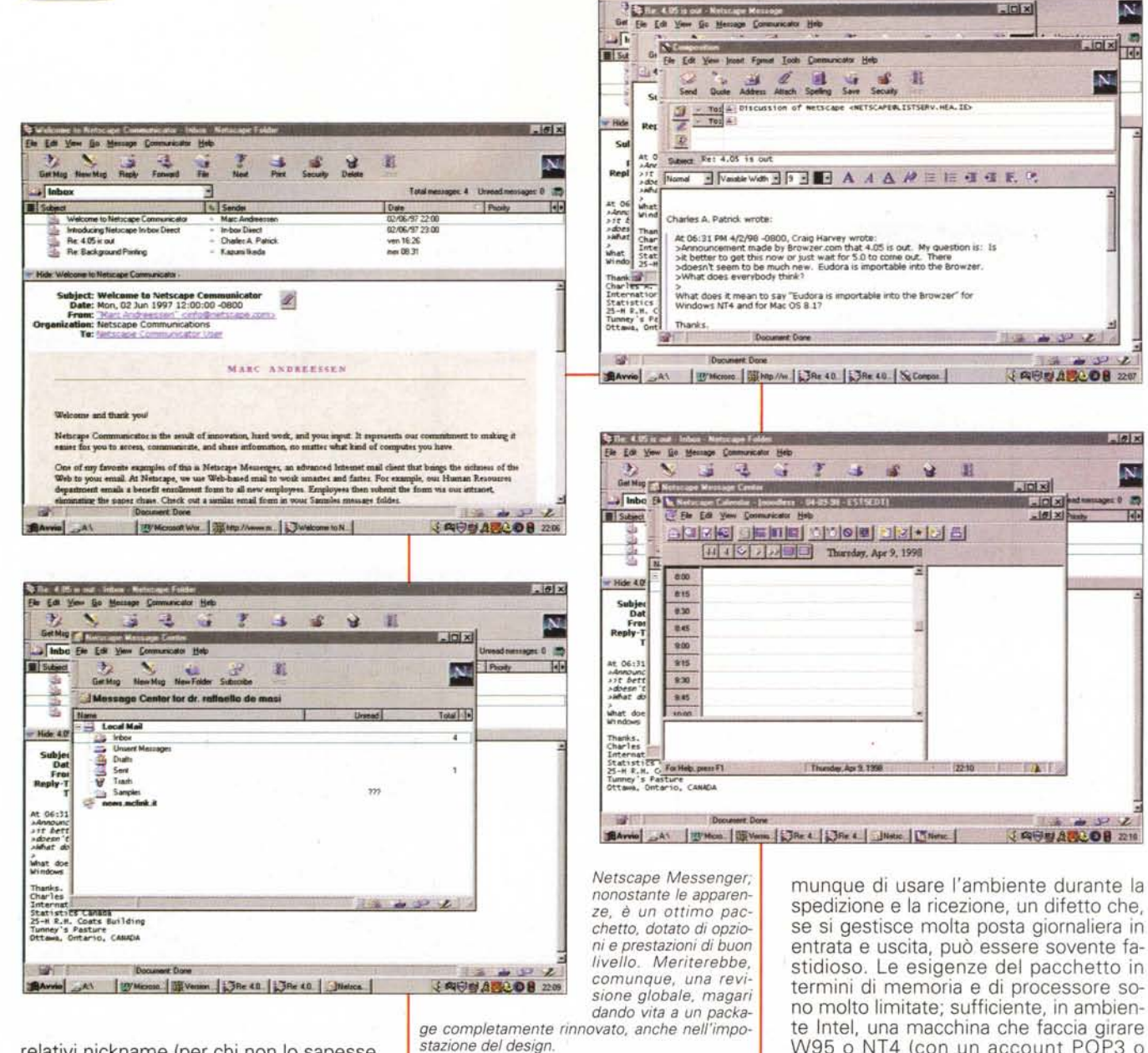

relativi nickname (per chi non lo sapesse un nick è un nomignolo che viene sostituito automaticamente dall'indirizzo completo), firme multiple selezionabili da un menu a discesa, stationery per lettere ripetitive, personalità diverse (vale a dire estremi e-mailgrafici diversi da utilizzare nell'invio).

La nuova versione offre un nuovo potente ambiente di Directory Service (veri elenchi dove trovare indirizzi di persone sconosciute; diversi database di white page sono supportati, come Idap. bigfoot.com, Idap.switchboard.com, Idap.whowhere.com, Idap.infospace. com, Idap.four11.com, ma altri possono essere aggiunti a piacere) e nuovi plugin, che permettono, ad esempio, di formattare messaggi secondo determinate specifiche o con la verifica di alcuni tipi di carattere. A proposito di plug-in, dalla fine dell'anno passato è disponibile, al solito indirizzo e sempre gratuitamente, Eudora Pure Voice, un piccolo modulo di registrazione e invio di messaggi sonori abbastanza efficiente e praticissimo da usare (è sempre in linea e chi riceve non deve disporre né di Eudora né di Pure Voice). Il pacchetto accetta qualunque tipo di attached file; oltre a possedere una finestra di opzioni notevolmente articolata, e capace di creare un ambiente di lavoro millimetricamente tagliato per i nostri gusti, l'utente può controllare la posta in entrata e uscita semplicemente attraverso bottoni, in quest'ultimo caso anche stabilendo ore specifiche e intervalli per il loro invio. La caratteristica più pregevole e potente è rappresentata senz'altro dai filtri, che possono essere usati anche per fare dell'antispamming; il vero rovescio della medaglia di Eudora è l'impossibilità di leggere la posta o co-

spedizione e la ricezione, un difetto che, se si gestisce molta posta giornaliera in entrata e uscita, può essere sovente fastidioso. Le esigenze del pacchetto in termini di memoria e di processore sono molto limitate; sufficiente, in ambiente Intel, una macchina che faccia girare W95 o NT4 (con un account POP3 o IMAP4), e in ottica Mac già un 68020, con System 7.1 (e POP3 account).

 $\frac{1}{2}$ 

 $\overline{\mathbf{N}}$ 

 $[$  $R$  $]$  $\times$  $[$ 

## Nell'ottica del gratis

Ovviamente, nella passerella dei grandi, non potevano mancare i due pacchetti nati dalla spina dorsale dei browser più importanti, Navigator ed Explorer. Il primo, fin dall'inizio, era dotato di un ambiente di e-mail pratico ed efficiente, direttamente disponibile attraverso un pulsantino integrato nella videata principale, il secondo ha attraversato vari stadi prima di giungere all'attuale implementazione.

La versione 4 di Navigator-Communicator ha oggi differenziato dall'ambiente di Web il suo modulo di e-mail. Messenger è oggi un pacchetto che vive una vita a sé stante, con sue caratteri-

## **Una panoramica dei servizì gratuiti di e-mail forniti da siti Web**

L'argomento e-mail pare riscuota sempre più successo, viste le lettere dei lettori e il prolificare, su Web, dei siti che mettono a disposizione del "viaggiato-<br>" servizi di inoltro o di custodia di posta sempre più effici dove andare a curiosare; potrete trovarci anche cose che non vi aspettavate per nulla!

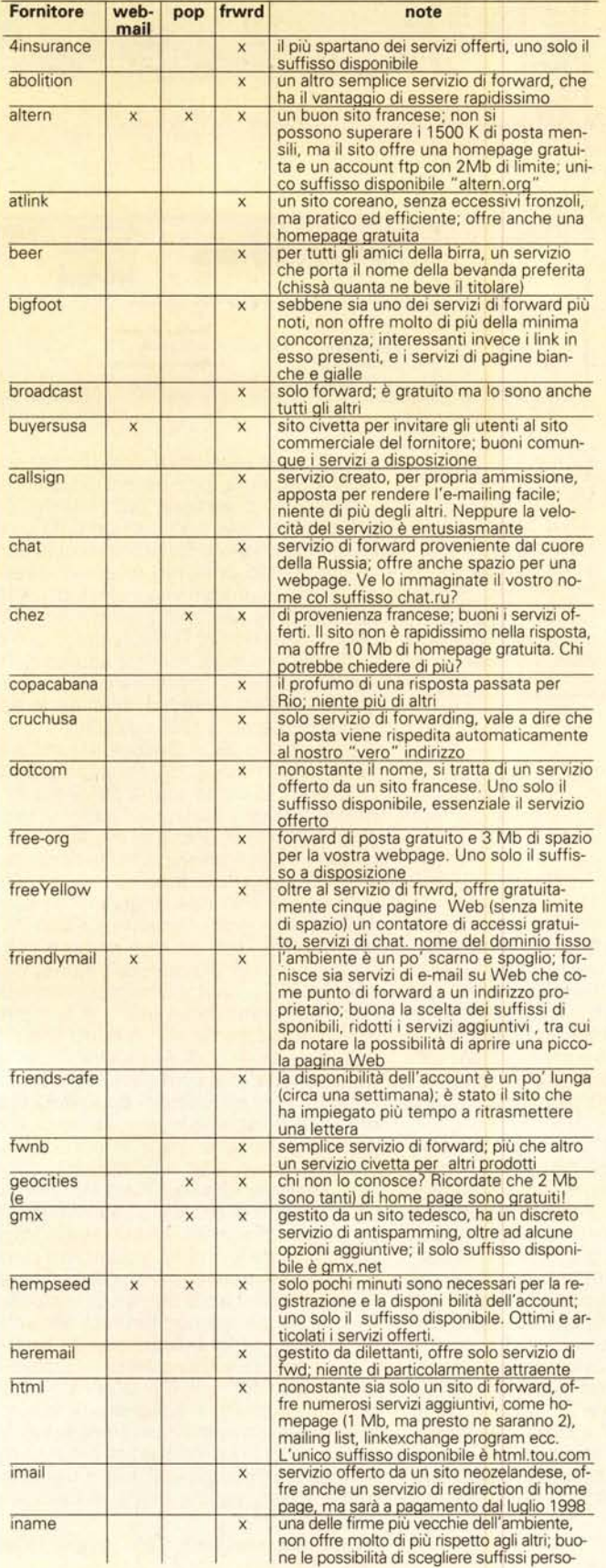

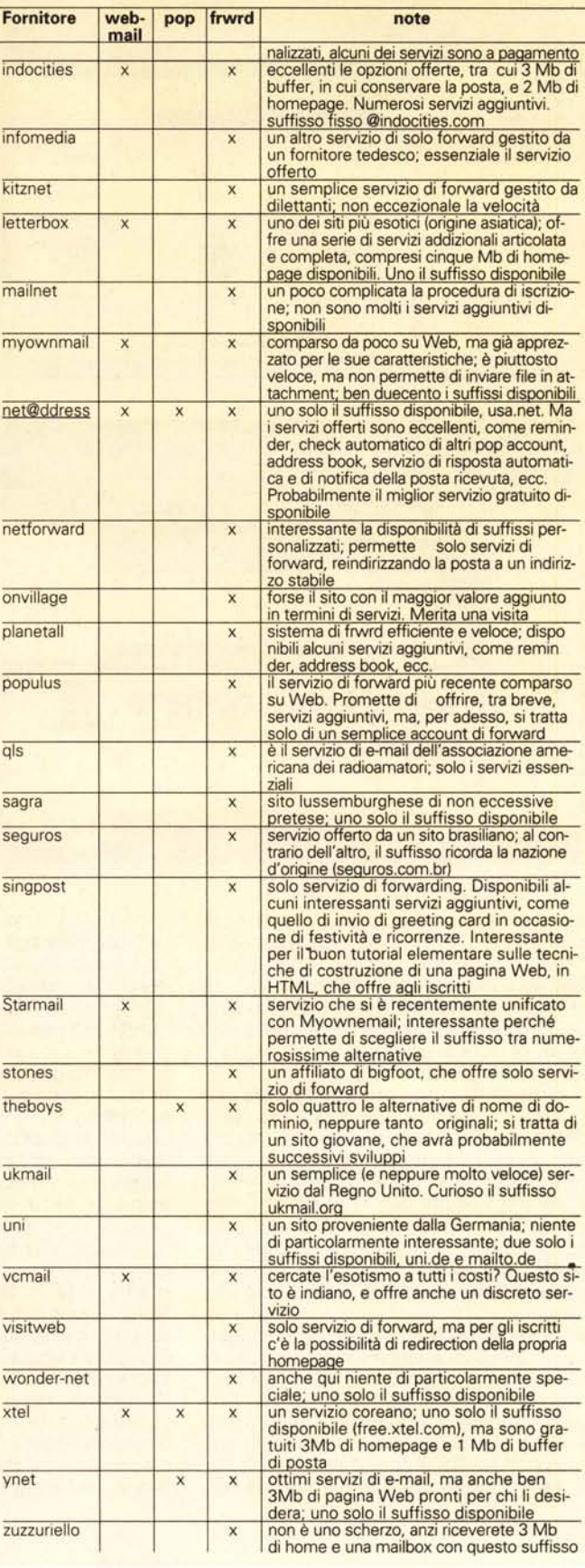

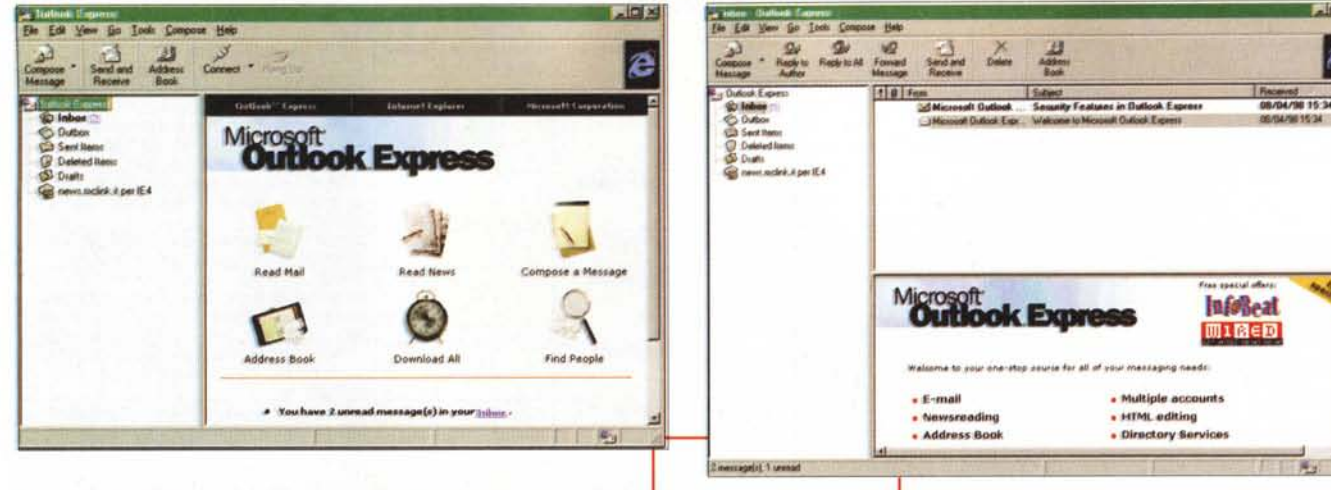

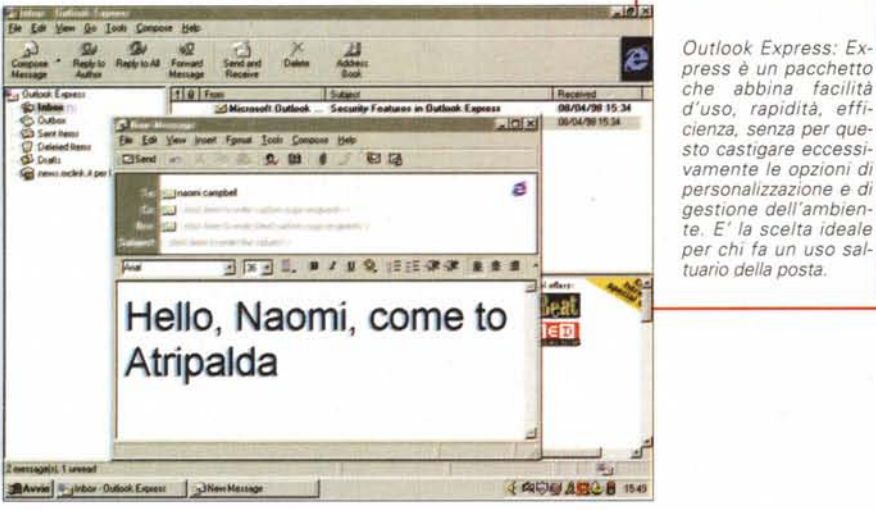

stiche intrinseche, e assolutamente svincolato dal browser, sebbene sia richiamabile da esso. Si tratta della naturale evoluzione del modulo già presente in linea nelle precedenti edizioni, anche se in questa versione ha acquisito dignità di vera applicazione autonoma e ad elevato livello.

Rimane della versione 3 il pannellino in basso a destra della finestra di Navigator, con l'icona di bustina da cliccare per aprire l'ambiente. Facendo questo (o richiamando l'applicazione da menu) appare la finestra ben nota agli aficionados di Netscape, impreziosita e arricchita da numerose novità e migliorie. Un difetto di Messenger è che è una parte integrale del browser, vale a dire che caricando Communicator viene automaticamente installato anche Messenger, cosa che può essere indesiderata per utenti che si trovano un po' a corto di memoria. In compenso si tratta di un package quasi completo, sia per quanto attiene alle caratteristiche che alla sua funzionalità. Nella sua scelta occorre solo tenere presente che l'ambiente non

importa indirizzari e messaggi già prelevati con package di altra marca (sebbene Eudora importi invece materiale prelevato da questo). Possiede un buon modulo di newsreader, anche se la sua interfaccia non è proprio un esempio di chiarezza. Gode di una bibliografia estesa, sia integrata in più ampie trattazioni di Netscape, sia anche mirata al solo pacchetto.

Outlook Express e 98 sono esemplari diversi di uno stesso disegno di base, realizzato in due forme per soddisfare esigenze differenti. Il primo pacchetto nacque dalla necessità di Microsoft di sostituire MSMail, cui non arrise mai grande fortuna. Express è, cronologicamente, il terzo tentativo di fare centro nella difficile battaglia, e, "looking at the target", come dicono oltremare, si può dire abbia sortito l'effetto desiderato. Express è il pacchetto di e-mail che da più tempo non riceve un update, ma è facilmente utilizzabile, possiede un set di caratteristiche relativamente ricco, è discretamente disponibile a scambiare dati con altre applicazioni del genere, e il

fatto che sia assolutamente gratuito non guasta per nulla; può essere visto come il pacchetto d'elezione per l'utente che richiede un "low end mail product", capace di soddisfare esigenze medie, senza per questo avere le pretese di divenire un tool di produttività avanzato. Gestisce anche le news, in maniera non proprio ordinatissima; l'utilizzo dei filtri è di sufficiente livello, mentre quello delle agende e delle "personalità" è il lato oscuro dell'applicazione. Minime le esigenze di memoria (386 o 68030).

ē

La versione 98 di Outlook sta alla precedente come una 156 sta a una Punto. E' questa la terza tappa del viaggio a marce forzate che la Microsoft ha fatto per raggiungere, anche in questo caso, il massimo delle prestazioni. E possiamo dire che ci sta riuscendo.

La nuova versione di questo e-mailer è disponibile gratuitamente su WWW a una serie di indirizzi che diverse volte sono comparsi su queste pagine, due per tutti ZDNet.net o Download.com. Se credete, potete anche fare una scappata al sito ufficiale, ma non è detto che i risultati, in termini di economia di tempi di download, siano migliori. Particolare curioso, la graziosità del download scadrà il 30 di questo mese, dopo di che dovremo mettere mano al portafoglio, salvo che non siamo possessori di un package registrato di Office 97. Ancora più curiosa è la tecnica di download: dai siti indicati si scarica solo un setup (circa seicento kappa) che va lanciato dal disco rigido e che provvederà a riconnettere la nostra macchina ad un server sotto ftp. L'installer, perché non si tratta altro che di questo, pescherà dal server quello che gli servirà e completerà l'installazione (il download totale è di circa 14 Mb, quindi regolatevi e scegliete le ore migliori; per esperienza personale la Conxion continua ad essere il punto più veloce e affidabile, sebbene vengano messi a disposizione mirror in Europa in

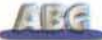

 $\begin{array}{c} 4 & 5 & 6 & 7 & 8 & 9 & 10 \\ 11 & 12 & 13 & 14 & 15 & 16 & 17 \\ 18 & 19 & 20 & 21 & 22 & 23 & 24 \\ 28 & 26 & 27 & 28 & 30 & 31 \end{array}$ 

4 AUSTRAL OR 2202

 $|a|$ x

après 1998

 $\begin{array}{c} 1 \ \ \, 8 \ \ \, 9 \ \ \, 7 \ \ \, 5 \ \ \, 6 \\ \ \, 1 \ \ \, 2 \ \ \, 3 \ \ \, 4 \ \ \, 5 \\ \ \, 6 \ \ \, 7 \ \ \, 8 \, \bigoplus \, 10 \ \, 11 \ \, 12 \\ 13 \ \, 14 \ \, 15 \ \, 16 \ \, 17 \ \, 18 \ \, 19 \\ 20 \ \, 21 \ \, 22 \ \, 23 \ \, 19 \ \,$ 

Dig TadFad

Find Now

mercoledi 6

goved's

 $-6510$ 

sabato 11

4 AUDIT ACTO ON 2205

MULKS<br>Attivta

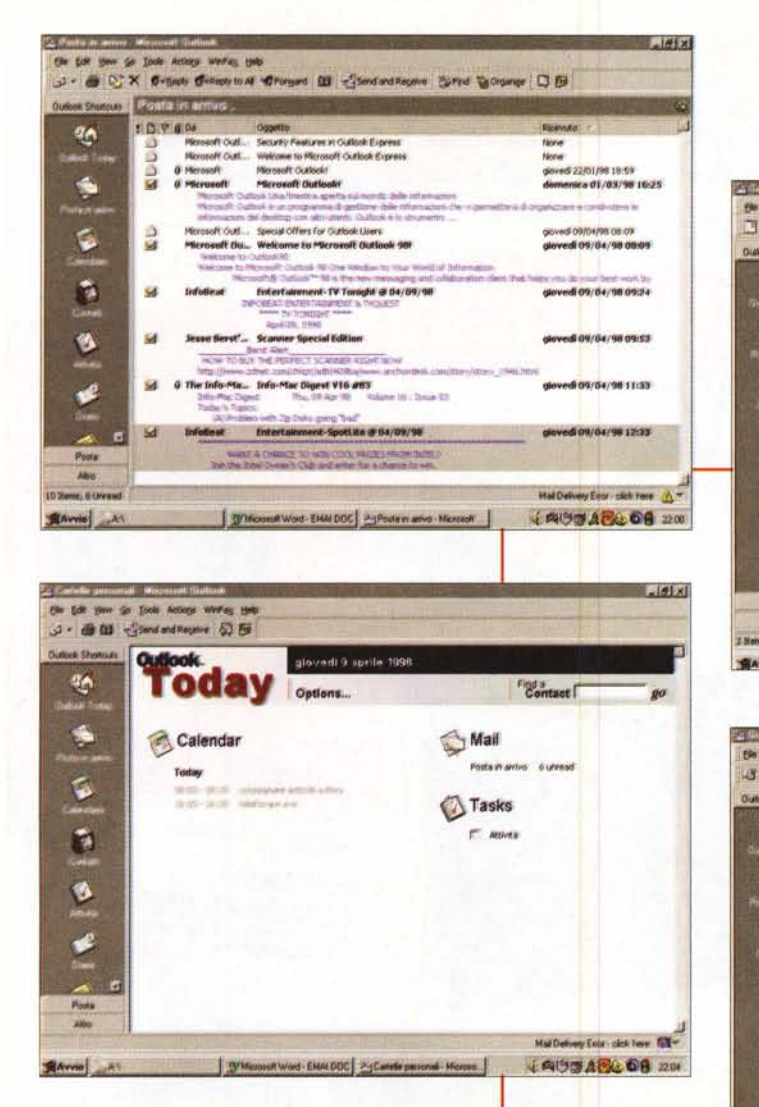

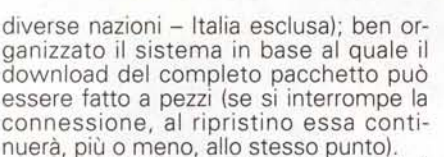

Outlook 98 è uno dei migliori client di e-mail disponibili oggi sul mercato; ha buone doti di importazione da package precedenti (compreso Eudora ed Express). Offre completo e nativo supporto per tutti gli standard più moderni,<br>compresi POP3/SMTP, IMAP4, LDAP, HTML-mail, vCard, vCalendar e iCalendar, ed è ottimizzato per girare sotto Microsoft Exchange Server. Buona la gestione degli address-book, discreta quella dei filtri, ottimale quella della formattazione della pagina di lettera (qui, la gestione di figure integrate nello scritto, croce e delizia di package anche recentissimi, è tanto efficiente da essere praticamente trasparente). Non può coesistere, sulla stessa macchina con la versione 97, mentre convive alla perfezione con Express. Tallone d'Achille del package è purtroppo il fatto che può funzionare solo integrato in Microsoft Explorer 4, per cui chi decidesse di adottarne uno diverso dovrà rinunciare anche a lui.

Outlook 98: un eccellente esempio di client moderno e completo: l'abbondanza e talora la ridondanza di alcuni comandi non lo rende sempre amichevole. Solo per esperti.

## **Conclusioni**

Amici miei, come vedete l'e-mail è un'arena in cui si affrontano gladiatori di grande prestanza fisica; i pacchetti illustrati in queste pagine possono soddisfare le esigenze di qualunque utente, dal corrispondente saltuario a chi fa dell'e-mail mezzo insostituibile di lavoro e pane di tutti i giorni. In un paio d'anni queste applicazioni hanno raggiunto sofisticazione e raffinatezza che non ha pari in altri tipi di sviluppo del software. E a questo punto... la domanda sorge spontanea, quale scegliere?

the Est then the Looke Westing Actings Help

 $08^{\circ\circ}$ 

 $09^{\circ\circ}$  $10<sup>00</sup>$ 

 $11^{\circ\circ}$ 

 $12^{50}$  $13^{00}$ 

 $14^{06}$ 

 $15<sup>th</sup>$  $16^{\circ\circ}$ 

 $17<sup>00</sup>$ 

1R<sup>os</sup>

Elle Edit yew go Tools workey, Actions Help

aprile 1998, 6064

slifeey El EMry Type : Plerosoft Excel J Erery Type : Microsoft Word

domentati

3- 8 % % to today (Box Flaves Blanch Burns Gorgerate & B)

Look for: [

kned o

onsegnare articolo a Rin

**Oldsel: Shertoun | Calling d** 

 $\mathfrak{g}_{\mathfrak{p}}$ 

S

G

Ø

**BAvvio** 

 $^{\circ}$ 

B

D

ø

**Staven!** 

3 - 8 - 2 Sols Today Divy Chwartweek Charact Charact Character O B

Wind Vapri

Windows Word-EMAIDOC PyCenndato - Microsoft Out

marted ?

WMcrosoft Word - EMALDOC | 2- Diano - Microsoft Duticel

Se usate in maniera sporadica il servizio, riteniamo che la scelta possa limitarsi a Express o, meglio ancora, Eudora Light; a parte la gratuità, ambedue svolgono il loro lavoro in maniera corretta e puntuale e non ingombrano con caratteristiche, opzioni e orpelli che raramente

questo tipo d'utente userà. Salendo di livello, i due e-mailer appendici dei browser offrono prestazioni migliori e caratteristiche aggiuntive (calendario, scadenzario) sicuramente utili; ambedue, in una maniera o nell'altra, sono o possono essere gratuiti. Se invece volete essere liberi da vincoli viaggiando al meglio delle prestazioni Eudora Pro è la scelta d'elezione; applicazione stand-alone collaudata da lunghi anni di esperienza di un produttore che, in pratica, sviluppa solo questo pacchetto (per il resto si occupa di telecomunicazioni cellulari e satellitari), offre all'utente un ambiente efficiente, dove tutto è al suo posto e ogni cosa ne ha uno; forse l'unica cosa che ci sentiremmo di criticare è il suo look fin troppo austero, lontano anni luce dall'ambiente colorato dei pacchetti Microsoft. Ma si tratta di una scelta non condivisibile, ma nemmeno criticabile. Comunque il discorso sull'e-mail, come vi dicevamo all'inizio, non è finito qui; come dicono in TV, restate sintonizzati. MG